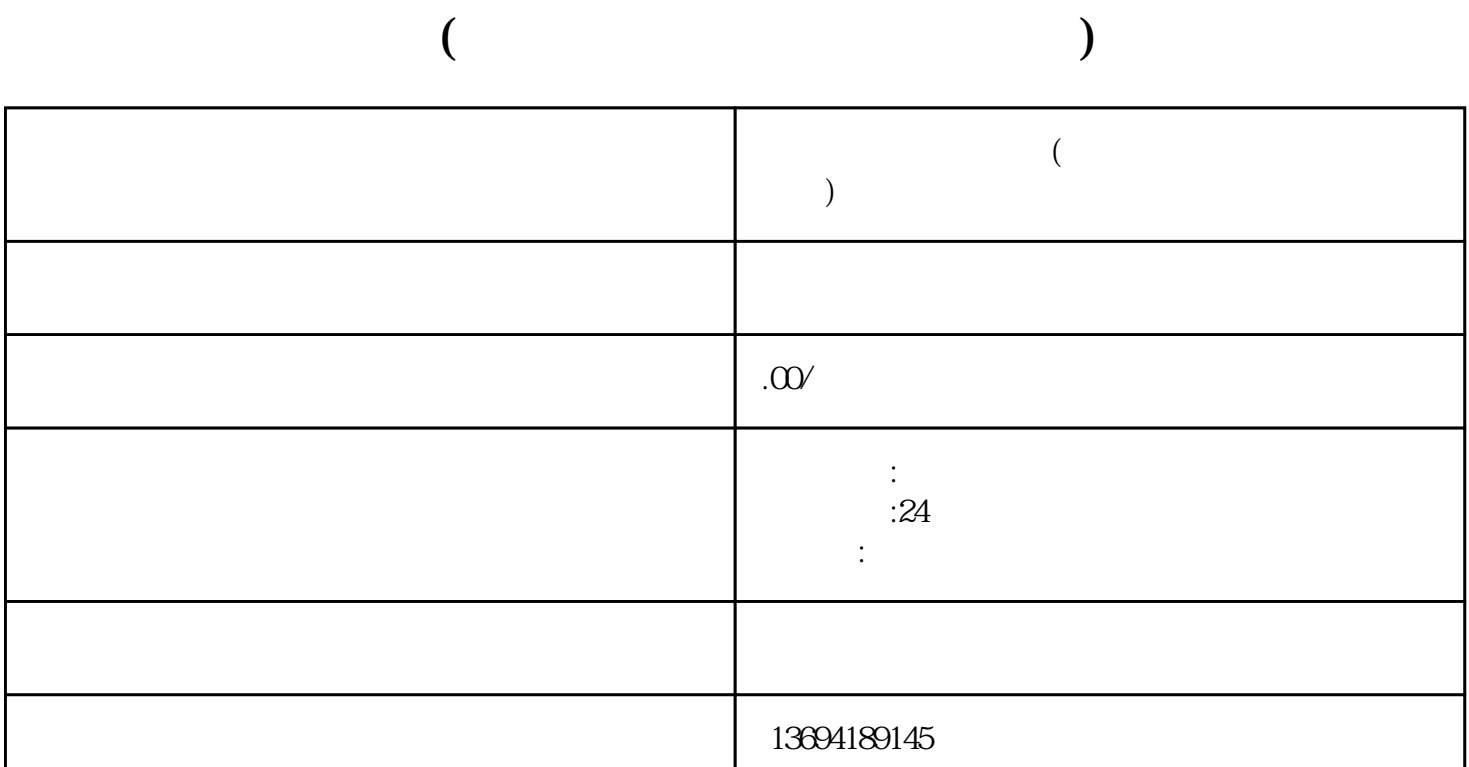

 $\alpha$ 

 $T_{\rm eff}$ , matured  $T_{\rm eff}$  and  $T_{\rm eff}$  and  $T_{\rm eff}$ 

 $1$ 

 $"v$ 

 $\begin{array}{ccccccccc}\n\mu & & & & & & & & \\
\mu & & & & & & & & \\
\mu & & & & & & & & \\
\mu & & & & & & & & \\
\end{array}$ 

 $\frac{1}{2}$ ,  $\frac{1}{2}$ ,  $\frac{1}{2}$ ,